# **MOOVI** Jadwal waktu & peta jalur K19A bis

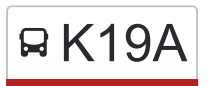

## **A K19A** Mutiara Gading **K19A** [Gunakan App](https://moovitapp.com/index/api/onelink/3986059930?pid=Web_SEO_Lines-PDF&c=Footer_Button&is_retargeting=true&af_inactivity_window=30&af_click_lookback=7d&af_reengagement_window=7d&GACP=v%3D2%26tid%3DG-27FWN98RX2%26cid%3DGACP_PARAM_CLIENT_ID%26en%3Dinstall%26ep.category%3Doffline%26ep.additional_data%3DGACP_PARAM_USER_AGENT%26ep.page_language%3Did%26ep.property%3DSEO%26ep.seo_type%3DLines%26ep.country_name%3DIndonesia%26ep.metro_name%3DJakarta&af_sub4=SEO_other&af_sub8=%2Findex%2Fid%2Fline-pdf-Jabodetabek-2044-900329-675477&af_sub9=View&af_sub1=2044&af_sub7=2044&deep_link_sub1=2044&af_sub5=Control-Lines-15356-20240309-Mini_splash_all_click_to_webapp_new_design_LINE-1706087701&deep_link_value=moovit%3A%2F%2Fline%3Fpartner_id%3Dseo%26lgi%3D675477%26add_fav%3D1&af_ad=SEO_other_K19A_Mutiara%20Gading_Jakarta_View&deep_link_sub2=SEO_other_K19A_Mutiara%20Gading_Jakarta_View)

K19A bis jalur (Mutiara Gading) memiliki 2 rute. Pada hari kerja biasa waktu operasinya adalah: (1) Mutiara Gading: 05.00 - 22.00(2) Terminal Bekasi: 05.00 - 22.00 Gunakan Moovit app untuk menemukan stasiun K19A bis terdekat dan cari tahu kedatangan K19A bis berikutnya.

#### **Arah: Mutiara Gading**

7 pemberhentian [LIHAT JADWAL JALUR](https://moovitapp.com/jabodetabek-2044/lines/K19A/675477/2813928/id?ref=2&poiType=line&customerId=4908&af_sub8=%2Findex%2Fid%2Fline-pdf-Jabodetabek-2044-900329-675477&utm_source=line_pdf&utm_medium=organic&utm_term=Mutiara%20Gading)

Terminal Bekasi

TAMAN Margahayu 1

Bulak Kapal 1

**BTC** 

22 Jalan Pengasinan-Bojong Menteng. Rawalumbu. Kota Bekasi

9 Jalan Pengasinan. Tambun Selatan. Bekasi

3 Jalan Perumahan Pti. Khusus. Mustikajaya. Kota Bekasi

#### **Jadwal waktu K19A bis**

Jadwal waktu Rute Mutiara Gading

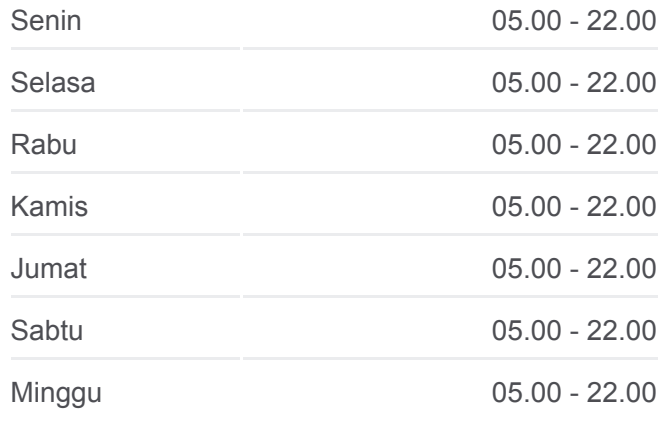

**Informasi K19A bis Arah:** Mutiara Gading **Pemberhentian:** 7 **Waktu Perjalanan:** 19 mnt **Ringkasan Jalur:**

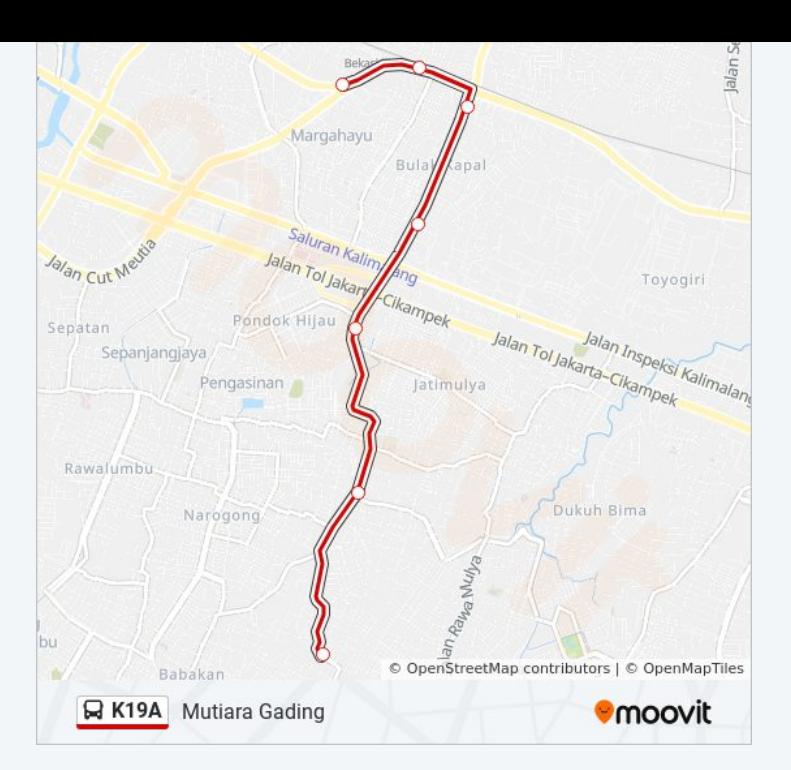

#### **Arah: Terminal Bekasi**

9 pemberhentian [LIHAT JADWAL JALUR](https://moovitapp.com/jabodetabek-2044/lines/K19A/675477/2813929/id?ref=2&poiType=line&customerId=4908&af_sub8=%2Findex%2Fid%2Fline-pdf-Jabodetabek-2044-900329-675477&utm_source=line_pdf&utm_medium=organic&utm_term=Mutiara%20Gading)

70 Jalan Babakan. Mustikajaya. Kota Bekasi

1-2 Jalan Babakan Bondol. Mustikajaya. Kota Bekasi

145 Jalan Caringin-Mustikasari. Mustikajaya. Kota Bekasi

1 Jalan Raya Cipete. Mustikajaya. Kota Bekasi

Jalan Raya Mustikasari. Mustikajaya. Kota Bekasi

28 Jalan Pengasinan-Bojong Menteng. Rawalumbu. Kota Bekasi

GP Mall 1

Jl. Ir. H. Juanda No.103

Terminal Bekasi

### **Jadwal waktu K19A bis**

Jadwal waktu Rute Terminal Bekasi

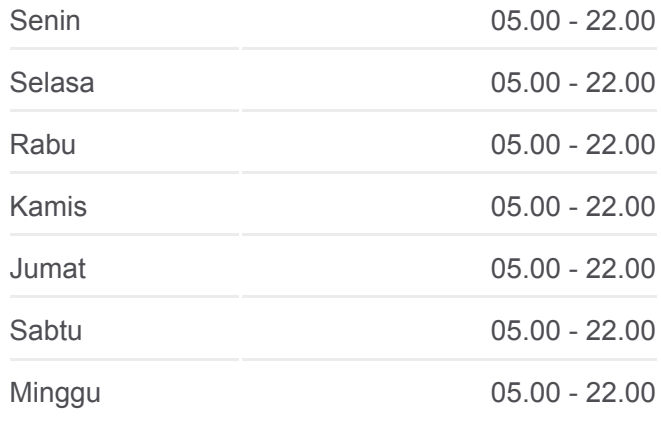

#### **Informasi K19A bis**

**Arah:** Terminal Bekasi **Pemberhentian:** 9 **Waktu Perjalanan:** 26 mnt **Ringkasan Jalur:**

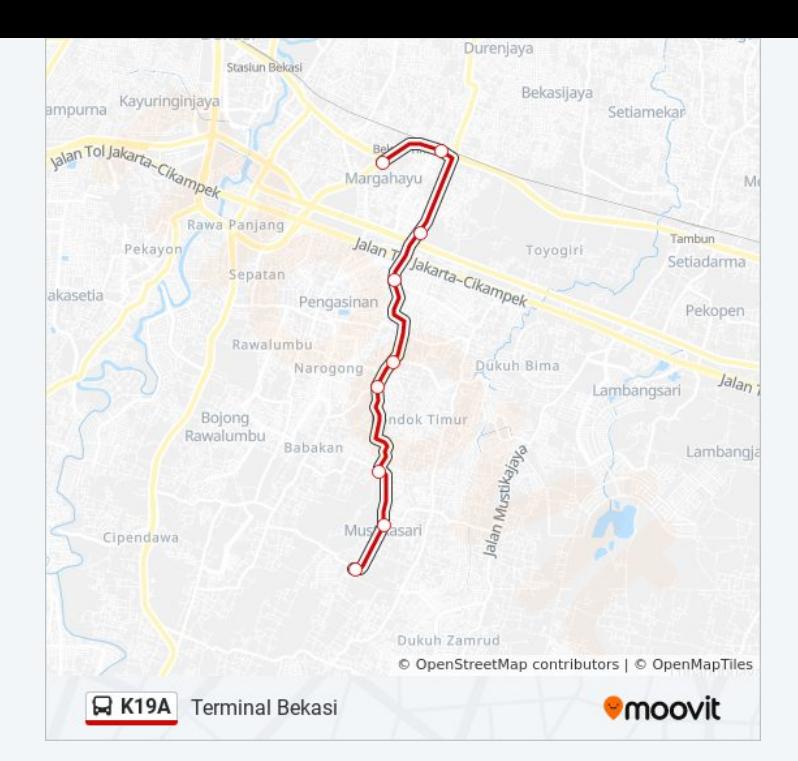

Jadwal waktu dan peta rute K19A bis tersedia dalam format PDF di moovitapp.com. Gunakan [Moovit App](https://moovitapp.com/jabodetabek-2044/lines/K19A/675477/2813928/id?ref=2&poiType=line&customerId=4908&af_sub8=%2Findex%2Fid%2Fline-pdf-Jabodetabek-2044-900329-675477&utm_source=line_pdf&utm_medium=organic&utm_term=Mutiara%20Gading) untuk melihat waktu langsung kedatangan bis, jadwal kereta atau jadwal kereta bawah tanah, dan petunjuk langkah demi langkah untuk semua transportasi umum di Jakarta.

[Tentang Moovit](https://moovit.com/about-us/?utm_source=line_pdf&utm_medium=organic&utm_term=Mutiara%20Gading) · [Solusi MaaS](https://moovit.com/maas-solutions/?utm_source=line_pdf&utm_medium=organic&utm_term=Mutiara%20Gading) · [Negara yang didukung](https://moovitapp.com/index/id/Tranportasi_Umum-countries?utm_source=line_pdf&utm_medium=organic&utm_term=Mutiara%20Gading) · [Komunitas Mooviter](https://editor.moovitapp.com/web/community?campaign=line_pdf&utm_source=line_pdf&utm_medium=organic&utm_term=Mutiara%20Gading&lang=en)

© 2024 Moovit - Hak Cipta Dilindungi

**Cek waktu tiba langsung**

Web App Cownload di Representation of the Coogle Play